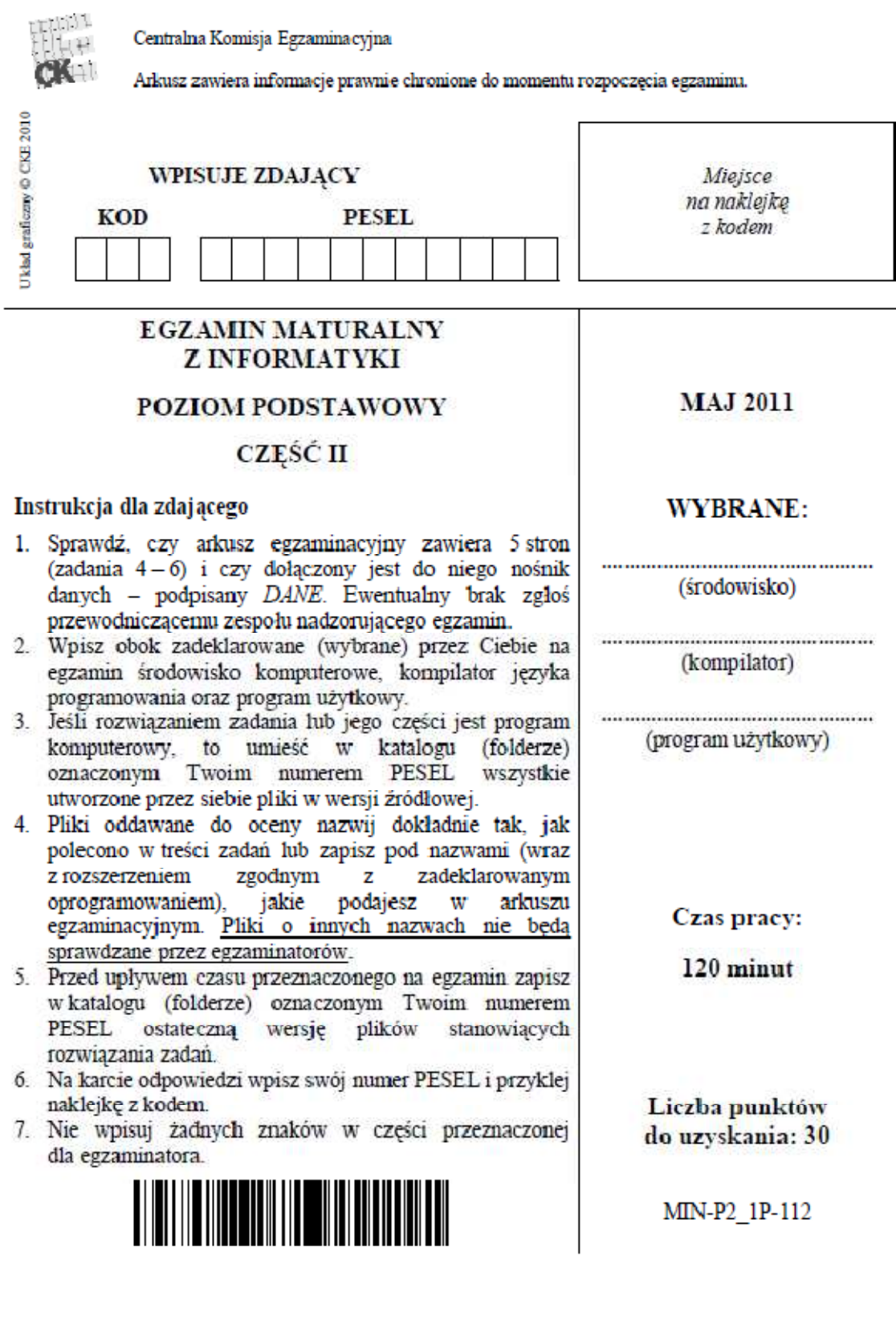

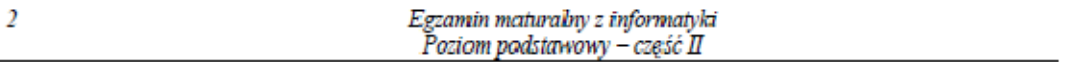

#### Zadanie 4. Hasła (10 pkt)

Informatyk z firmy "KompOK" zapisał w pliku hasla.txt 200 haseł. Każde hasło umieszczone jest w osobnym wierszu pliku. Hasło składa się tylko z małych liter alfabetu angielskiego, zaś jego długość wynosi od 3 do 10 znaków.

Wykorzystując dane zawarte w tym pliku, wykonaj pomiższe polecenia. Odpowiedzi do poszczególnych podpunktów zapisz w plikach tekstowych o nazwach wynik4a.txt. wynik4b.txt.wynik4c.txt.

a) W pliku wynik4a.txt podaj, ile hasel ma parzystą, a ile nieparzystą liczbę znaków.

#### **Parzyste: 105, Nieparzyste 95**

b) W pliku wynik4b.txt utwórz zestawienie haseł (po jednym w wierszu), które są palindromami.

Palindrom to wyraz brzmiący tak samo przy czytaniu z lewej strony do prawej, jak i odwrotnie, np. kajak, potop.

> **dompmod grafarg kajak komok matam mpoopm mpouiuopm oddo omo pokop plkjjklp pokkop plolp**

c) Zapisz w pliku wynik4c.txt zestawienie hasel (po jednym w wierszu) zawierających w sobie dwa kolejne znaki, których suma kodów ASCII wynosi 220.

> **amodda damod damodd dompmod edamo edamod isksad iughd kisksa kkompo komok kompiel kompo kompoc kompok kompoot kompooto kompost kompot komput komu komunikat moddam**

nruiugh nruiughd **okisks** okkomp omnibus omo ompioroip ompoci ompokk ompooto ompootoo ruiughd ruiughdf **sokisk** sunruiug ughdf ughdfbk uiughdf uiughdfb unruiug unruiugh zedamo plkjjklp mops polewa komputer komputerek kolomp plomp plolp komput

#### Przykłady:

Hasło krzysło zawiera dwa kolejne znaki si, których suma kodów ASCII wynosi 220. Kod ASCII znaku s to 115, kod znaku i to 105; suma kodów wynosi 115+105 = 220. Hasło cyrk zawiera również takie dwa kolejne znaki. Kod ASCII znaku c to 99, kod ASCII znaku v to 121; suma kodów wynosi 99+121=220

| Znak         | a           |         |                                                                 |     | e   |     | $\sigma$ |     |     |   |         |     | $_{\rm m}$ |
|--------------|-------------|---------|-----------------------------------------------------------------|-----|-----|-----|----------|-----|-----|---|---------|-----|------------|
| Kod<br>ASCII | 97          | 98      | 99                                                              | 100 | 101 | 102 | 103      | 104 | 105 |   | 106 107 | 108 | 109        |
| Znak         | $\mathbf n$ | $\circ$ |                                                                 |     |     |     |          | u   |     | w |         |     |            |
| Kod<br>ASCII |             |         | 110   111   112   113   114   115   116   117   118   119   120 |     |     |     |          |     |     |   |         | 121 | 122        |

Tabela kodów ASCII

 $\overline{\phantom{a}}$ 

Uwaga: Kolejność haseł w plikach wynik4b.txt. wynik4c.txt powinna być zgodna z kolejnością ich występowania w pliku hasla.txt.

main.cpp

tu wpisz nazwę(y) pliku(ów)

zawierający(e) komputerową(e) realizację(e) Twojego rozwiązania do wszystkich podpunktów, plik tekstowy o nazwie wynik4a.txt, zawierający odpowiedż do podpunktu a), plik tekstowy nazwie wynik4b.txt. zawierający  $\circ$ wyniki z podpunktu b), plik tekstowy o nazwie wynik4c.txt. wyniki zawierający z podpunktu c).

#### **Plik main.cpp**

#include < cstdio > #include < cstring >

char c[206][12];

bool palindrom(int \_i) {

 $int I = strlen(c[\underline{\hspace{0.1cm}} 1]);$ 

for(int i=0;i

 $if(c[\_,][i]!=c[\_,]$ [l-1-i]) return false; return true; }

bool suma(int \_i) {

 $int I = strlen(c[\underline{\quad}]);$ for(int i=0;i<l-1;++i)  $if(c[\_i][i]+c[\_i][i+1] == 220)$ return true; return false; }

int main() {  $int n = 200$ ;  $for(int i=0; i < n; ++i)$ scanf("%s",c+i);

int nieparzyste = 0; for(int i=0;i<n;++i) if(strlen(c[i])&1) nieparzyste++; if(false) printf("a) Parzyste: %d, Nieparzyste %d\n",200-nieparzyste,nieparzyste);

if(false)  $for(int i=0; i$  if(palindrom(i)) printf("%s\n",c[i]); if(true)  $for(int i=0; i$ if(suma(i))

printf("%s\n",c[i]);

return 0; } </n;++i) </n;++i) </n;++i) </n;++i)  $\left| -1; +i \right\rangle$ 

## Zadanie 5. Domki (10 pkt)

Ośrodek wypoczynkowy "Promyk" wynajmuje domki letniskowe pracownikom. Ze względu na dużą liczbę chętnych nałożono ograniczenie – pracownik może zarezerwować domek tylko raz w ciągu roku. Dane są trzy pliki tekstowe o nazwach: domki.txt, pracownicy.txt, rezerwacje.txt. Zawierają one informacje na temat domków, pracowników i rezerwacji domków wykonanych przez pracowników w 2010 roku. Dane w wierszach każdego z plików rozdzielone są pojedynczymi znakami odstepu, pierwszy wiersz każdego pliku jest wierszem nagłówkowym.

Plik domki.txt zawiera następujące dane: numer domku (NrDomku), liczbe pokoi (LiczbaPokoi), dostepność garażu (Garaz) oraz cene za dobe (CenaZaDobe).

#### Przykład:

NrDomku LiczbaPokoi Garaz CenaZaDobe 1 4 Tak 200 2 4 Nie 160

Plik pracownicy.txt zawiera następujące dane: identyfikator pracownika (IDpracownika), nazwisko (Nazwisko) i imie (Imie).

#### Przykład:

IDpracownika Nazwisko Imie 1 Wroblewski Jan 2 Wiecek Jaremi

Plik rezerwacje.txt zawiera dane o rezerwacjach: numer rezerwacji (NrRezerwacji), identyfikator pracownika (IdPracownika), numer rezerwowanego domku (NrDomku) oraz liczbę zarezerwowanych dni (LiczbaDni).

## Przykład:

NrRezerwacji IdPracownika NrDomku LiczbaDni 1 5 2 2  $22052$ 

Korzystając z danych zawartych w plikach domki.txt, pracownicy.txt i rezerwacje.txt oraz z dostępnych narzędzi informatycznych, wykonaj poniższe polecenia. Odpowiedzi do poszczególnych podpunktów umieść w pliku wyniki5.txt, poprzedzając je literami oznaczającymi te podpunkty.

a) Utwórz zestawienie zawierające dla każdego domku jego numer oraz łączną liczbę dni, na które ten domek był zarezerwowany w ciagu całego sezonu.

#### NrDomku LiczbaDni

- b) Podaj nazwiska i imiona pracowników, którzy rezerwowali domek nr 2. Zestawienie posortuj alfabetycznie według imion pracowników.
- **Imie Nazwisko Adam Adamski Andrzej Sadej Blazej Hamerak Grazyna Bardzewska Irena Magdzinska Marek Haberko Marek Wawrzynowski Pawel Piekarzewski Sebastian Kowalski Slawomir Iwaszkiewicz Witold Zawada Zbigniew Piasecki Zdzislaw Lehmann Zofia Kasprzak**
- c) Podaj nazwisko i imię pracownika, który zapłacił najwięcej za wynajem domku oraz kwotę, którą zapłacił (zgodnie z rezerwacją). Jest tylko jeden taki pracownik.

## **Tadeusz Fickowski**

d) Podaj liczbę rezerwacji domków z garażem oraz liczbę rezerwacji domków bez garażu.

## **Garaz Ilosc Nie 48 Tak 49**

e) Utwórz zestawienie najdłuższych rezerwacji dla poszczególnych domków. W zestawieniu podaj dla każdego domku jego numer oraz liczbę dni najdłuższej rezerwacji dla tego domku.

## **NrDomku Dlugosc**

**1 8 2 10 3 7 4 8 5 7 6 5 7 10 8 10 9 7**

tu wpisz nazwę(y) pliku(ów) zawierający(e) komputerową(e) realizację(e) Twoich obliczeń oraz plik tekstowy wyniki5.txt, zawierający wyniki.

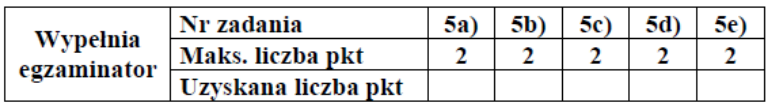

## Zadanie 6. Badanie wyników (10 pkt)

W liceum ogólnokształcącym przeprowadzono badanie wyników nauczania z historii. Do tego celu wykorzystano test składający się z 25 pytań, które kolejno dotyczyły poszczególnych epok historycznych:

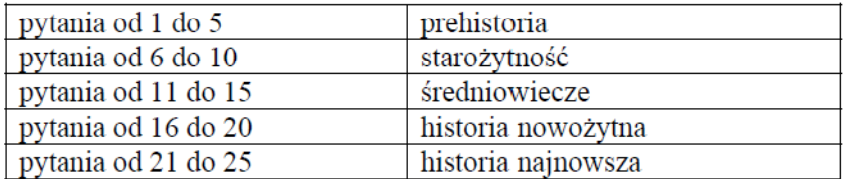

Wyniki testu dla 126 osób umieszczono w pliku test.txt. Pierwszy wiersz zawiera nagłówek, składający się z napisu Nr ucznia oraz kolejnych numerów pytań. Kolejne wiersze składają się z numeru ucznia oraz informacji o poprawności jego odpowiedzi na kolejne 25 pytań (0 – niepoprawna odpowiedź lub jej brak, 1 – poprawna odpowiedź). Dane w wierszach oddzielone są pojedynczymi znakami odstępu.

#### Przykład:  $\overline{N}$

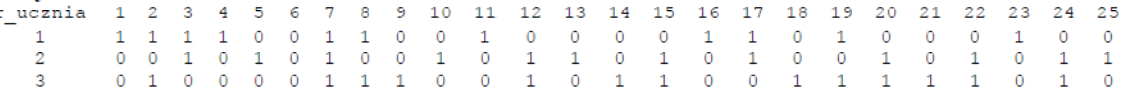

Korzystając z informacji zawartych w pliku test.txt oraz dostępnych narzędzi informatycznych, wykonaj poniższe polecenia. Odpowiedzi do poszczególnych podpunktów umieść w pliku wyniki 6. txt, poprzedzając je literami oznaczającymi te podpunkty.

a) Podaj numery pytań, na które prawidłowo odpowiedziało więcej niż 50% uczniów.

## **2 9 12 18 19 20 22**

b) Podaj liczbe uczniów, którzy w badanej grupie uczniów uzyskali wyniki powyżej średniej liczby poprawnych odpowiedzi.

## **55**

c) Podaj, ilu uczniów otrzymało oceny bardzo dobre, a ilu oceny medostateczne, przy następującym systemie oceniania:

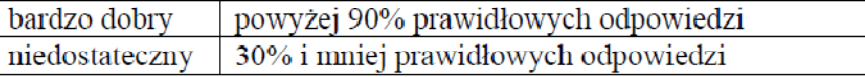

# **1 6**

d) Podaj numery uczniów, którzy prawidłowo odpowiedzieli na pytania o numerach: 5, 15, 25. **46 37 49**

 $\overline{4}$ 

zawierający(e) komputerową(e) realizację(e) Twoich obliczeń, plik tekstowy wyniki6.txt

tu wpisz nazwę pliku

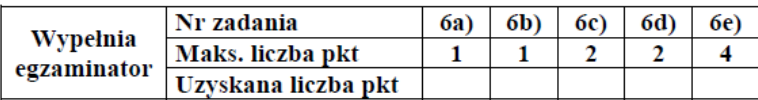

e) Utwórz zestawienie, które dla poszczególnych epok historycznych podaje liczbę poprawnych odpowiedzi uczniów na pytania dotyczące danej epoki. Dla utworzonego przez Ciebie zestawienia wykonaj wykres kolumnowy. Pamiętaj o prawidłowym i czytelnym opisie wykresu.